# Evernote Corporation

Rob Nagle,Alex Ponting,Nicholas Nizibian

#### Evernote Essentials Guide (Boxed Set) Speedy

Publishing,2014-06-13 In this day and age, everyone has a seemingly endless number of website passwords to remember, but Evernote is a great tool to help you keep everything in an accessible place, no matter what computer you are using. Many people keep these organized on a flash drive, but what if forget it and aren't at home? With Evernote, no matter what computer you are using, you can have access to all of your files, including the all important document where you keep your passwords and much more!

 Evernote Every Day Jeremy Roberts,2013-06-19 Evernote Every Day, by Jeremy Roberts, brings you more from Evernote. Through a series of practical, easy to follow guides you'll discover new and amazing ways to take the way you use Evernote to a whole new level. This book is a results of years of research and testing, tweaking, and process optimization by someone that wasn't sure what to do with Evernote at first, but now uses Evernote for everything, every day. From the basics of storing information from the web, to replacing an entire filing cabinet, to automating parts of the web to put Evernote to work for you automatically, it's all contained within this one book. What others are saying: Daniel E Gold (Author of Evernote: The unofficial guide to capturing everything and getting things done): If you're looking to get started in Evernote, learn how to apply Evernote in your every day life, and in a way that doesn't talk down to you, then you need Jeremy's book! Jeremy's passion for how Evernote can help you pops right out of the page. His simple directions on how to get it started and get going makes you wonder what you ever did without his guide! Mike Vardy (Writer - Talker - Productivityist): If you're looking for a simple and accessible way to

get into Evernote, this book is going to be right up your alley. Jeremy has crafted a great guide to get you started - and keep you going with what can be one of most powerful tools in your productivity arsenal. Bojan Djordjevic (Productivity Blogger, Alpha Efficiency): Jeremy pointed out some great use cases of Evernote, and if you are new to this game, this kind of material is the right way to get started. My personal favorite is diary, as it gave me motivation to scan my old physical leather notebook and immortalize it in Evernote.

 Evernote For Dummies David E. Y. Sarna,2012-02-28 The fun and easy guide to using Evernote for everything that's noteworthy Voicemail, email, things to do, things to get, people you know, places you've been, places to be... Who can remember it all? You can, with Evernote. Evernote is a free suite of software and services that makes it easy to remember things big and small using your computer, phone, tablet, and the web. If you can see it or think of it, Evernote can help you remember it. Type a text note. Clip a web page. Snap a photo. Grab a screenshot. Evernote makes it easy to keep track of it all, and Evernote For Dummies makes Evernote even easier. Written in the fun and informative For Dummies style, Evernote For Dummies introduces you to the key features of Evernote, from getting started and opening your own Evernote account to the essentials of capturing information and creating a simple text note. The book shows you how to capture everything—clip a web page, create a voice note, scan a note, even capture a note from a picture. Author David Sarna reveals the secrets of letting Evernote help you organize all your information including how to synchronize; import,export, and merge notes; and store to-do lists, business cards, even items from Facebook and Twitter—plus find it all superfast. Evernote For Dummies makes it easy to use Evernote everyday. Explains how to download and install

Evernote on all your devices, open an account, create notes, clip a web page, save a photo, grab a screenshot, even collect items from social media like Facebook and Twitter Shares tips on organizing your information by using tags or different notebooks, and on finding what you need—even printed and handwritten text inside images—fast Includes advice on enhancing Evernote with third-party applications, troubleshooting common problems, and more Unless you're an elephant who never forgets, you'll want to remember Evernote For Dummies, the most useful guide to the program that remembers it for you.

 My Evernote Katherine Murray,James Floyd Kelly,2012-02-06 My Evernote® Step-by-step instructions with callouts to photos that show you exactly what to do Help when you run into problems or limitations with Evernote Tips and Notes to help you take full advantage of Evernote on your smartphone, tablet, or computer Fullcolor, step-by-step tasks walk you through making the most of Evernote –free or premium, on any device! Learn how to • Install and use Evernote on your iPhone, Android, iPad, BlackBerry, Windows Phone, PC or Mac, and beyond • Create and share notebooks, customized just the way you like, and organize your notes your way • Save images, drawings, handwriting, web content, even webcam snapshots in notes you can access anywhere, anytime • Add notes straight from Twitter or Google+, and link Evernote to your Facebook account • Format your notes to look great, and easily print the notes you want to file the old-fashioned way • Build easy-to-use To Do lists, complete with checkboxes • Sync your notes across multiple devices, and store them in the cloud so they're always available over the Web • Import notes from other popular note-taking tools, such as Microsoft OneNote and Google Notebooks • Record highquality audio notes and organize and share them as needed • Send notes to Evernote from Apple's Siri digital assistant • Organize, tag, and search your notebooks to instantly find whatever you're looking for • Install and use the Evernote Web Clipper in all popular web browsers • Securely share notebooks publicly or privately and collaborate with teams, wherever they are • Find apps and add-ons that make Evernote do even more for you CATEGORY: Desktop Applications COVERS: Evernote USER LEVEL: Beginning-Intermediate

 Work Smarter with Evernote Alexandra Samuel,2012-12-18 Whether you've always wanted to try Evernote or have only dabbled with it in the past, you can take your professional life to the next level by making this tool one of your go-to systems for staying organized. Evernote can help you become more focused and effective on the job—and get ahead in your career. This short, practical book shows you how. In Work Smarter with Evernote, social media expert Alexandra Samuel demonstrates the most effective ways to use this popular (and free) web-based notebook system to: • Capture the right notes, documents, images, ideas, and inspirations • Keep the information you want always at your fingertips • Enhance collaboration by sharing and publishing your notes • Focus on the work that matters most to you and aligns best with your professional goals The book also includes a 30-minute quick guide to setting up your Evernote system and notebooks for maximum utility and ease of navigation. Interested in learning more about how social media can help you get ahead of your daily work—and get ahead in your career? Look for more in this series of short, digital books from Harvard Business Review Press and social media expert Alexandra Samuel. Other installments provide the best tips and tricks for using tools like

Evernote, Twitter, HootSuite, and Gmail to get organized and improve your performance on the job.

 Total Time Mastery with Evernote Dominic Wolff,2014-02-03 Looking for the ultimate method to optimize your daily activities and organize your work, home, and personal routine? Want to know how to actually get things done faster and remember things on the fly? Evernote is the mother of all note taking apps. It's super easy to use and is chock-full of features that will help you: remember everything, from to-do lists to website content to classroom lectures; access reminders, notes, recipes, pictures, emails, and tidbits of information from your Smartphone, tablet, laptop, and desktop computer; digitally takes notes and organize them just like how you would capture, save, and file objects and information in real life. Despite Evernote's incredible repository power, only a few are aware of the app's full potential, but thanks to Total Time Mastery with Evernote, the latest book from Dominic Wolff, the world will soon discover how valuable the software is. Total Time Mastery with Evernote is an ultimate guidebook that shows you the ins and outs, the side-to-sides, and the backwards and forwards of the note management app. It will teach you how to incorporate the organization software into every aspect of your daily living pattern. Other things Dominic Wolff will teach you include: How to master every single feature of Evernote How to be an Evernote expert in just two hours How to use the app to manage your work, finances, school projects, company, and household How to digitally record important information, events, pictures, and videos among others How to use Evernote's advanced tools and features How to streamline your daily tasks using Evernote to increase efficiency Whether you're a writer, cook, or soldier, you will find that Evernote should have a special place in your life. Once you discover how

valuable the software is, you will be surprised at how productive you can become.

 Evernote: A Success Manual for College Students Stan Skrabut,2022-01-09 In Evernote: A Success Manual for College Students, Stan Skrabut capitalizes on his decades of experience in higher education as an educator and student to share a tool that will help you become more successful in college. This tool is Evernote. Evernote can be used in all aspects of college life to make your experience less overwhelming. Skrabut not only provides a detailed overview of the Evernote application, you will learn strategies for using Evernote both in and out of the classroom. These strategies cover the many ways to take classroom notes along with best practices, conducting research, studying for exams, and tracking extracurricular activities. In this book, you will also learn how to integrate Evernote with other applications so that you can automate your research. Throughout the book, Skrabut offers detailed, concrete examples for using Evernote from setting up preferences, creating saved searches, and developing master study notes. These time saving strategies will help you spend more time focusing on learning. It is time to put your digital brain to work.

 Evernote For Dummies David E. Y. Sarna,2014-06-09 Organize your life the simple, painless way with Evernote! Evernote makes it easy to remember things big and small using your computer, smartphone, or the web. If you can see it or think of it, Evernote can help you remember it! Now you can type a text note, clip a web page, snap a photo, or grab a screenshot and Evernote will keep it all. Through Evernote, you can tap into a free suite of software and services designed to make note taking and archiving simple. Now you'll be able to easily capture any moment, idea, inspiration, or

experience no matter what device or platform you are using. The Second Edition of this bestselling book is revised throughout to cover the latest features, updates, and enhancements made to Evernote! Follow the simple steps to quickly register and set up your Evernote account Discover how easy it is to move and organize notes Access all your information on your computer, the web, smartphone, tablet, or e-reader Explore Evernote's open scripting and explore how to be an Evernote developer Evernote For Dummies, 2nd Edition is the ideal reference to help you take control of your life and get organized with Evernote. This handy guide makes it a breeze use Evernote to store, organize, and access practically anything, everywhere.

 The Unofficial Guide to Using Evernote with David Allen's System David Donaldson,Joe Allen,2017-09-03 David Allen's Getting Things Done System has changed the lives of thousands of people. It allowed many who were previously overwhelmed with the day-today tasks they were confronted with to finally breathe a sigh of relief, as they gained control of these tasks. Applying the concepts of GTD with the use of the Evernote app has made accomplishing things easier and more organize. The Complete Guide to Using Evernote with David Allen's System explains the basics of how to use the Getting Things Done System with Evernote, in an easy-to-follow format that will get you implementing it in your own life quickly. It also explains some of the deeper and more interesting features of Evernote that will help you to get even more out of the experience. Have a copy of this eBook and discover the amazing features of the GTD system and how to integrate it with Evernote and see how you can use this powerful combo to getting things done effectively! David Donaldson, Joe Allen are not licensed, certified, approved, or endorsed by or otherwise affiliated with David Allen or the David Allen

Company which is the creator of the Getting Things  $Done(R)$  system for personal productivity.  $GTD(R)$  and Getting Things  $Done(R)$  are registered trademarks of the David Allen Company. For more information on the David Allen Company's products, please visit their website: www.davidco.com

 Reinventing Writing Vicki Davis,2014-05-23 In this muchanticipated book from acclaimed blogger Vicki Davis (Cool Cat Teacher), you'll learn the key shifts in writing instruction necessary to move students forward in today's world. Vicki describes how the elements of traditional writing are being reinvented with cloud-based tools. Instead of paper, note taking, filing cabinets, word processors, and group reports, we now have tools like ePaper, eBooks, social bookmarking, cloud syncing, infographics, and more. Vicki shows you how to select the right tool, set it up quickly, and prevent common mistakes. She also helps you teach digital citizenship and offers exciting ways to build writing communities where students love to learn. Special Features: • Essential questions at the start of each chapter to get you thinking about the big ideas • A chapter on each of the nine essential cloud-based tools--ePaper and eBooks; digital notebooks; social bookmarking; cloud syncing; cloud writing apps; blogging and microblogging; wikis and website builders; online graphic organizers and mind maps; and cartoons and infographics • A wide variety of practical ways to use each tool in the classroom • Alignments to the Common Core State Standards in writing • Level Up Learning--a special section at the end of each chapter to help you review, reflect on, and apply what you've learned • Writing tips to help you make the best use of the tools and avoid common pitfalls • A glossary of key terms discussed in the book • Useful appendices, including reproducible material for your classroom No matter what grade level

you teach or how much tech experience you have, you will benefit from Vicki's compelling and practical ideas. As she emphasizes throughout this essential book, teaching with cloud-based tools has never been easier, more convenient, or more important than right now.

 Not a Toy, but a Tool Carrie Thornthwaite,2014-01-31 iPads are powerful tools for engaging students, encouraging creativity, stimulating critical thinking, and making significant strides in learning. This book is part of a two book set that will allow educators to realize the full potential of the iPad. Over 200 highly rated apps are covered with specific ideas for classroom activities and teaching strategies.

 Evernote Jason Scotts,2013-09 How To Master Evernote in 1 Hour & Getting Things Done Without Forgetting is a guidebook for the practical application of Evernote into every corner of your life. Whether you are...-A student struggling with reams of lecture notes, references, and recordings of talks-A journalist who needs to compile ideas, log interviews, and communicate on the move -A busy individual who wants to keep and share photos, store business cards and notes Evernote is your new, virtual filing cabinet. What's included in Master Evernote in 1 Hour?-Evernote Quick set tricks and tips, Evernote tweaks and mods, Evernote clipping and searching, Evernote mobile and bonus tips and an Evernote cheat sheet . In addition, this book also help you to become more productive by using Evernote $(r)$  and implementing best practices tied to the wildly popular Getting Things  $Done(r)$  (GTD(r)) methodology developed by The David Allen Co

 Android 3 SDK Programming For Dummies Rajiv Ramnath,2011-09-23 Get quickly up to speed with the latest Android SDK Aimed at object oriented programmers, this straightforward-butfun book serves as the most efficient way to understand Android, update an existing Android application, port a mobile application from another environment, or simply learn the ins and outs of the latest Android SDK. Packed with all the code and modules featured throughout, this guide also includes tutorials, tests, and project ideas. The authors forego the unnecessary repetition of material you already know and instead cut straight to the essentials such as interacting with hardware, getting familiar with the operating system, and networking. You'll walk through the process of designing, building, running, and debugging the application while you also learn Android best practices. Demonstrates a wide variety of Android features, including user interface design, application management, data and content management, and incorporating external services Organizes the many packages of the Android SDK by functionality and details which standards and features are appropriate for each level of the Android SDK Explains the new features of the latest Android SDK with examples and snippets that demonstrate how to effectively incorporate the features into new or existing applications Features all programming examples, including the sample application, on the companion web site Android 3 SDK Programming For Dummies is written in clear, plain English to help you quickly understand and program the latest Android SDK.

 Handbook of Research on Media Literacy in the Digital Age Yildiz, Melda N.,2015-12-02 With the current ubiquity of technological tools and digital media, having the skillset necessary to use and understand digital media is essential. Integrating media literacy into modern day education can cultivate a stronger relationship between technology, educators, as well as students. The

Handbook of Research on Media Literacy in the Digital Age presents key research in the field of digital media literacy with a specific emphasis on the need for pre-service and in-service educators to become familiar and comfortable with the current digital tools and applications that are an essential part of youth culture. Presenting pedagogical strategies as well as practical research and applications of digital media in various aspects of culture, society, and education, this publication is an ideal reference source for researchers, educators, graduate-level students, and media specialists.

 Social Media for Knowledge Management Applications in Modern Organizations Di Virgilio, Francesca,2017-07-12 In the digital age, numerous technological tools are available to enhance business processes. When used effectively, knowledge sharing and organizational success are significantly increased. Social Media for Knowledge Management Applications in Modern Organizations is a pivotal reference source for the latest research findings on the role of social media, information technology, and knowledge management in business today. Featuring extensive coverage on relevant areas such as digital business, resource management, and consumer behavior, this publication is an ideal resource for managers, corporate trainers, researchers, academics, and students interested in emerging perspectives on social media for knowledge management applications.

GOOGLE APPS FOR TEACHERS **Z** A BEGINNER Z S COURSE FOR TEACHERS TRAINING STUDENTS.GOOGLE APPS FOR TEACHERS **Z** A BEGINNER Z S COURSE FOR TEACHERS TRAINING STUDENTS Dr. Ashok Yakkaldevi,

 Information and Technology Literacy: Concepts, Methodologies, Tools, and Applications Management Association, Information Resources,2017-08-30 People currently live in a digital age in which technology is now a ubiquitous part of society. It has become imperative to develop and maintain a comprehensive understanding of emerging innovations and technologies. Information and Technology Literacy: Concepts, Methodologies, Tools, and Applications is an authoritative reference source for the latest scholarly research on techniques, trends, and opportunities within the areas of digital literacy. Highlighting a wide range of topics and concepts such as social media, professional development, and educational applications, this multi-volume book is ideally designed for academics, technology developers, researchers, students, practitioners, and professionals interested in the importance of understanding technological innovations.

 Digital Reading and Writing in Composition Studies Mary R. Lamb,Jennifer M. Parrott,2019-03-13 As digital reading has become more productive and active, the lines between reading and writing become more blurred. This book offers both an exploration of collaborative reading and pedagogical strategies for teaching reading and writing that reflect the realities of digital literacies. This edited scholarly collection offers strategies for teaching reading and writing that highlight the possibilities, opportunities, and complexities of digital literacies. Part 1 explores reading and writing that happen digitally and offers frameworks for thinking about this process. Part 2 focuses on strategies for the classroom by applying reading theories, design principles, and rhetorical concepts to instruction. Part 3 introduces various disciplinary implications for this blended approach to writing instruction. What is emerging is new theories and practices of reading in both print and digital spaces—theories that account for how diverse student readers encounter and engage digital texts. This collection contributes to this work by offering strategies for sustaining

reading and cultivating writing in this landscape of changing digital literacies. The book is essential for the professional development of beginning teachers, who will appreciate the historical and bibliographic overview as well as classroom strategies, and for busy veteran teachers, who will gain updated knowledge and a renewed commitment to teaching an array of literacy skills. It will be ideal for graduate seminars in composition theory and pedagogy, both undergraduate and graduate; and teacher education courses, and will be key reading for scholars in rhetoric and composition interested in composition history, assessment, communication studies, and literature pedagogy.

 From Notepad to iPad Matthew Gillispie,2013-11-26 This book is a one-stop-shop for secondary teachers looking to use iPads effectively in the classroom. The author provides a clear and practical overview of how to implement the technology, manage it, and use it successfully. Each chapter is full of tips and engaging classroom activities. Teachers at all levels of experience and comfort with technology will benefit from the ideas and resources in this book. Special Features: Screen shots and other visuals to help you use the recommended apps and websites Strategies for managing technology use in the classroom Lesson plans that effectively teach literacy and content through the use of technology Connections to the Common Core State Standards Samples of student work using iPads Rubrics for a variety of suggested assignments

 Equipping the Nexus 7 Rob Nagle,Alex Ponting,Nicholas Nizibian,2012-07-17 With over 600,000 apps available for Android devices, hunting down and evaluating every app that might be worthwhile can be a real challenge. Fortunately, this book saves you the trouble. We've compiled a list of the best made, best looking, and most useful Nexus 7 apps across twelve categories: - Productivity - Reading - Social - Graphics - Audio - Video - Local - Sports - Utilities - Health - Games - and a final category for apps we wanted to include, but which didn't fit into any of the other categories. In this book, our focus is on recommending nothing but the best; we think it will be a valuable addition to any Nexus 7 ebook library.

The Enigmatic Realm of Evernote Corporation: Unleashing the Language is Inner Magic

In a fast-paced digital era where connections and knowledge intertwine, the enigmatic realm of language reveals its inherent magic. Its capacity to stir emotions, ignite contemplation, and catalyze profound transformations is nothing short of extraordinary. Within the captivating pages of Evernote Corporation a literary masterpiece penned by way of a renowned author, readers embark on a transformative journey, unlocking the secrets and untapped potential embedded within each word. In this evaluation, we shall explore the book is core themes, assess its distinct writing style, and delve into its lasting affect the hearts and minds of those that partake in its reading experience.

## Table of Contents Evernote **Corporation**

1. Understanding the eBook Evernote Corporation

- The Rise of Digital Reading Evernote Corporation
- Advantages of eBooks Over

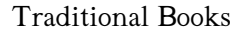

- 2. Identifying Evernote Corporation
	- Exploring Different Genres
	- Considering Fiction vs. Non-Fiction
	- Determining Your Reading Goals
- 3. Choosing the Right eBook Platform
	- Popular eBook Platforms
	- Features to Look for in an Evernote Corporation
	- User-Friendly Interface
- 4. Exploring eBook
	- Recommendations from
	- Evernote Corporation
		- Personalized Recommendations
		- Evernote Corporation User Reviews and Ratings
		- Evernote Corporation and
- Bestseller Lists
- 5. Accessing Evernote

Corporation Free and Paid

eBooks

Evernote

Corporation Public

Domain eBooks

Evernote

Corporation eBook

Subscription Services

- Evernote Corporation Budget-Friendly Options
- 6. Navigating Evernote Corporation eBook Formats
	- o ePub, PDF, MOBI, and More
	- Evernote Corporation

Compatibility with Devices

- Evernote Corporation Enhanced eBook Features
- 7. Enhancing Your Reading Experience
	- Adjustable Fonts and Text Sizes of

Evernote Corporation Highlighting and Note-Taking Evernote Corporation Interactive Elements Evernote Corporation 8. Staying Engaged with Evernote Corporation Joining Online Reading Communities  $\circ$  Participating in Virtual Book Clubs Following Authors and Publishers Evernote Corporation 9. Balancing eBooks and Physical Books Evernote Corporation Benefits of a Digital Library Creating a Diverse Reading Collection Evernote Corporation

10. Overcoming Reading Challenges Dealing with Digital Eye Strain Minimizing **Distractions** Managing Screen Time 11. Cultivating a Reading Routine Evernote Corporation Setting Reading Goals Evernote Corporation Carving Out Dedicated Reading Time 12. Sourcing Reliable Information of Evernote Corporation Fact-Checking eBook Content of Evernote Corporation Distinguishing Credible Sources 13. Promoting Lifelong Learning

Utilizing eBooks for

Skill Development Exploring Educational eBooks 14. Embracing eBook Trends Integration of Multimedia Elements Interactive and Gamified eBooks

## Evernote Corporation **Introduction**

Free PDF Books and Manuals for Download: Unlocking Knowledge at Your Fingertips In todays fast-paced digital age, obtaining valuable knowledge has become easier than ever. Thanks to the internet, a vast array of books and manuals are now available for free download in PDF format. Whether you are a student, professional, or simply an avid reader, this treasure trove of downloadable resources offers a wealth of information, conveniently accessible anytime, anywhere. The advent of online

libraries and platforms dedicated to sharing knowledge has revolutionized the way we consume information. No longer confined to physical libraries or bookstores, readers can now access an extensive collection of digital books and manuals with just a few clicks. These resources, available in PDF, Microsoft Word, and PowerPoint formats, cater to a wide range of interests, including literature, technology, science, history, and much more. One notable platform where you can explore and download free Evernote Corporation PDF books and manuals is the internets largest free library. Hosted online, this catalog compiles a vast assortment of documents, making it a veritable goldmine of knowledge. With its easy-to-use website interface and customizable PDF generator, this platform offers a user-friendly experience, allowing individuals to effortlessly navigate and access the information they seek. The

availability of free PDF books and manuals on this platform demonstrates its commitment to democratizing education and empowering individuals with the tools needed to succeed in their chosen fields. It allows anyone, regardless of their background or financial limitations, to expand their horizons and gain insights from experts in various disciplines. One of the most significant advantages of downloading PDF books and manuals lies in their portability. Unlike physical copies, digital books can be stored and carried on a single device, such as a tablet or smartphone, saving valuable space and weight. This convenience makes it possible for readers to have their entire library at their fingertips, whether they are commuting, traveling, or simply enjoying a lazy afternoon at home. Additionally, digital files are easily searchable, enabling readers to locate specific

information within seconds. With a few keystrokes, users can search for keywords, topics, or phrases, making research and finding relevant information a breeze. This efficiency saves time and effort, streamlining the learning process and allowing individuals to focus on extracting the information they need. Furthermore, the availability of free PDF books and manuals fosters a culture of continuous learning. By removing financial barriers, more people can access educational resources and pursue lifelong learning, contributing to personal growth and professional development. This democratization of knowledge promotes intellectual curiosity and empowers individuals to become lifelong learners, promoting progress and innovation in various fields. It is worth noting that while accessing free Evernote Corporation PDF books and manuals is convenient and costeffective, it is vital to respect copyright laws and intellectual property rights. Platforms offering free downloads often operate within legal boundaries, ensuring that the materials they provide are either in the public domain or authorized for distribution. By adhering to copyright laws, users can enjoy the benefits of free access to knowledge while supporting the authors and publishers who make these resources available. In conclusion, the availability of Evernote Corporation free PDF books and manuals for download has revolutionized the way we access and consume knowledge. With just a few clicks, individuals can explore a vast collection of resources across different disciplines, all free of charge. This accessibility empowers individuals to become lifelong learners, contributing to personal growth, professional development, and the advancement of society as a

whole. So why not unlock a world of knowledge today? Start exploring the vast sea of free PDF books and manuals waiting to be discovered right at your fingertips.

#### FAQs About Evernote Corporation Books

How do I know which eBook platform is the best for me? Finding the best eBook platform depends on your reading preferences and device compatibility. Research different platforms, read user reviews, and explore their features before making a choice. Are free eBooks of good quality? Yes, many reputable platforms offer highquality free eBooks, including classics and public domain works. However, make sure to verify the source to ensure the eBook credibility. Can I read eBooks without an eReader? Absolutely! Most eBook platforms offer

webbased readers or mobile apps that allow you to read eBooks on your computer, tablet, or smartphone. How do I avoid digital eye strain while reading eBooks? To prevent digital eye strain, take regular breaks, adjust the font size and background color, and ensure proper lighting while reading eBooks. What the advantage of interactive eBooks? Interactive eBooks incorporate multimedia elements, quizzes, and activities, enhancing the reader engagement and providing a more immersive learning experience. Evernote Corporation is one of the best book in our library for free trial. We provide copy of Evernote Corporation in digital format, so the resources that you find are reliable. There are also many Ebooks of related with Evernote Corporation. Where to download Evernote Corporation online for free? Are you looking for Evernote Corporation PDF? This is definitely going to save you

time and cash in something you should think about. If you trying to find then search around for online. Without a doubt there are numerous these available and many of them have the freedom. However without doubt you receive whatever you purchase. An alternate way to get ideas is always to check another Evernote Corporation. This method for see exactly what may be included and adopt these ideas to your book. This site will almost certainly help you save time and effort, money and stress. If you are looking for free books then you really should consider finding to assist you try this. Several of Evernote Corporation are for sale to free while some are payable. If you arent sure if the books you would like to download works with for usage along with your computer, it is possible to download free trials. The free guides make it easy for someone to free access online library for download books to

your device. You can get free download on free trial for lots of books categories. Our library is the biggest of these that have literally hundreds of thousands of different products categories represented. You will also see that there are specific sites catered to different product types or categories, brands or niches related with Evernote Corporation. So depending on what exactly you are searching, you will be able to choose e books to suit your own need. Need to access completely for Campbell Biology Seventh Edition book? Access Ebook without any digging. And by having access to our ebook online or by storing it on your computer, you have convenient answers with Evernote Corporation To get started finding Evernote Corporation, you are right to find our website which has a comprehensive collection of books online. Our library is the biggest of these that have

literally hundreds of thousands of different products represented. You will also see that there are specific sites catered to different categories or niches related with Evernote Corporation So depending on what exactly you are searching, you will be able tochoose ebook to suit your own need. Thank you for reading Evernote Corporation. Maybe you have knowledge that, people have search numerous times for their favorite readings like this Evernote Corporation, but end up in harmful downloads. Rather than reading a good book with a cup of coffee in the afternoon, instead they juggled with some harmful bugs inside their laptop. Evernote Corporation is available in our book collection an online access to it is set as public so you can download it instantly. Our digital library spans in multiple locations, allowing you to get the most less latency time to download any of our books like this one. Merely said, Evernote

Corporation is universally compatible with any devices to read.

#### Evernote Corporation :

a return to modesty discovering the lost virtue kindle edition - Jun 09 2023 web may 20 2014 a return to modesty discovering the lost virtue kindle edition by shalit wendy download it once and read it on your kindle device pc phones or tablets use features like bookmarks note taking and highlighting while reading a

return to modesty discovering the lost virtue

## a return to modesty discovering the lost virtue paperback - Feb 05 2023

web a return to modesty discovering the lost virtue paperback special edition 20 may 2014 by wendy shalit author 4 4 109 ratings edition anniversary see all formats and editions kindle 16 99 read with our free app

hardcover 27 57 3 used from 17 42 5 new from 27 57 paperback 29 99 14 new from 29 99 a return to modesty discovering

the lost virtue paperback - Oct 01 2022

web may 20 2014 updated with a new preface that addresses the unique problems facing society now a return to modesty shows why the lost virtue of modesty is not a hang up that we should set out to cure but rather a wonderful instinct to be celebrated a return to modesty discovering

the lost virtue amazon - Nov 02  $2022$ 

web a return to modesty discovering the lost virtue shalit wendy amazon sg books a return to modesty discovering the lost virtue google books - Jan 04 2023

web beholden neither to conservatives who discount as exaggeration the dangers facing young women nor to feminists who steadfastly affix blame on

the patriarchy wendy shalit proposes that in fact we have lost our respect for an important classical virtue that of sexual modesty a return to modesty discovering the lost virtue paperback - Mar 26 2022 web jan 24 2000 details or fastest delivery november 1 3 details select delivery location only 1 left in stock order soon add to cart buy now payment secure

transaction ships from shakespeare book house sold by shakespeare book house returns eligible for return refund or replacement within 30 days of receipt 495 free shipping

## a return to modesty discovering the lost virtue paperback - Mar 06 2023

web may 20 2014 paperback 23 19 16 used from 13 70 22 new from 17 54 2 collectible from 53 95 revised and updated this fifteenth anniversary edition of a return to modesty reignites wendy shalit s controversial

claim that we have lost our respect for an essential virtue modesty

# a return to modesty by wendy shalit ebook everand scribd - Dec

03 2022

web a return to modesty discovering the lost virtue show full title by wendy shalit 3 5 9 ratings about this ebook updated with a new introduction this fifteenth anniversary edition of a return to modesty reignites wendy shalit s controversial claim that we have lost our respect for an essential virtue modesty

# a return to modesty book by wendy shalit simon schuster -

Apr 07 2023

web product details raves and reviews resources and downloads a return to modesty discovering the lost virtue by wendy shalit anniversary edition trade paperback list price 17 99 get a free ebook by joining our mailing list today

a return to modesty discovering

the lost virtue google books - Aug 31 2022 web what is it all about beholden neither to conservatives who discount as exaggeration the dangers facing young women nor to feminists who steadfastly affix blame on the patriarchy wendy shalit proposes that in fact we have lost our respect for an important classical virtue that of sexual modesty

## a return to modesty discovering the lost virtue amazon - Jul 30 2022

web hello sign in account lists returns orders cart a return to modesty discovering the lost virtue - May 28 2022 web a return to modesty discovering the lost virtue shalit wendy 1975 free download borrow and streaming internet archive

a return to modesty discovering the lost virtue book review - Apr 26 2022

web controversy feminism a return to modesty discovering the lost virtue book review sarah e hinlicky a return to modesty discovering the lost virtue by wendy shalit is a bombshell despite its modest title this book is a bombshell

a return to modesty discovering the lost virtue google books - Sep 12 2023

web may 20 2014 simon and schuster may 20 2014 social science 368 pages updated with a new introduction this fifteenth anniversary edition of a return to modesty reignites wendy shalit s controversial

a return to modesty discovering the lost virtue amazon com - Oct 13 2023

web may 20 2014 revised and updated this fifteenth anniversary edition of a return to modesty reignites wendy shalit s controversial claim that we have lost our respect for an essential virtue modesty when a return to modesty was first published in 1999 its argument launched a worldwide discussion about the

## possibility of innocence and

## a return to modesty discovering the lost virtue google books -

May 08 2023

web a return to modesty discovering the lost virtue user review kirkus a heartfelt and controversial plea insisting that the power to heal the american female s ills lies in the reinstatement

# a return to modesty discovering the lost virtue google books - Jul

10 2023

web jan 24 2000 a return to modesty discovering the lost virtue wendy shalit google books wendy shalit simon and schuster jan 24 2000 self help 304 pages where once a young woman had to be ashamed

# a return to modesty discovering the lost virtue amazon com - Feb

22 2022 web jan 1 1999 a return to modesty discovering the lost

virtue hardcover import january 1 1999 by wendy shalit author 4 4 197 ratings see all formats and

editions kindle 13 99 read with our free app hardcover 7 78 10 a return to modesty discovering the lost virtue - Jun 28 2022 web jan 11 1999 a return to modesty discovering the lost virtue shalit wendy 9780684843162 amazon com books books health fitness dieting psychology counseling enjoy fast free delivery exclusive deals and award winning movies tv shows with prime try prime and start saving today with fast free delivery buy new

a return to modesty discovering the lost virtue shalit wendy -

Aug 11 2023 web a return to modesty discovering the lost virtue shalit wendy amazon sg books

## 10 terrifiantes histoires et inexpliquées qui vont vous faire froid - Jan 20 2022 web oct 31 2021 5 histoires macabre est un film réalisé par kim westerlund et jan verdijk synopsis un programme de cinq courts métrages d horreur

européens programme histoires macabres treize nouvelles fantastiques et horrifiques - Jun 05 2023 web dec 15 2015 histoires macabres treize nouvelles fantastiques et horrifiques french edition moreau victor on amazon com free shipping on qualifying offers

# histoires macabres treize nouvelles fantastiques et horrifiques - Jul 26 2022 web histoires macabres treize nouvelles fantastiques et horrifiques de victor moreau 3 4 sur 5 étoiles 47 histoires macabres contes inexpliqués parcelles d atrocités et histoires macabres treize nouvelles fantastiques et horrifiques - Apr 03 2023 web apr 30 2015 buy histoires macabres treize nouvelles fantastiques et horrifiques french edition read kindle store reviews amazon com

histoires macabres treize nouvelles fantastiques et horrifiques - Dec 31 2022 web histoires macabres treize nouvelles fantastiques et horrifiques french edition ebook moreau victor songs of asgard amazon in kindle store 5 histoires macabre film 2021 allociné - Dec 19 2021 web télécharger les nouveautés magazines journaux ebooks libres et gratuits bande dessinées romans ebooks livres audio et autoformations gratuitement en pdf epub histoires macabres treize nouvelles fantastiques et horrifiques - Oct 29 2022 web dec 15 2015 histoires macabres treize nouvelles fantastiques et horrifiques moreau victor amazon ca books histoires macabres treize nouvelles fantastiques et horrifiques - Jul 06 2023 web buy histoires macabres treize nouvelles fantastiques et

horrifiques by moreau victor online on amazon ae at best prices fast and free shipping free

returns cash on delivery amazon fr histoires macabres - Jun 24 2022

web découvrez des commentaires utiles de client et des classements de commentaires pour histoires macabres treize nouvelles fantastiques et horrifiques sur amazon fr lisez

dark stories histoires macabres et inexplicables récits - Feb 18 2022 web aug 11 2016 attendez vous à ne pas dormir après avoir lu ces 10 mystérieuses histoires mystérieuses 1 un démon à l hôpital la photo ci dessus a été prise par un moniteur de histoires macabres treize nouvelles fantastiques et horrifiques - Feb 01 2023

web histoires macabres treize nouvelles fantastiques et horrifiques moreau victor amazon com au books télécharger pdf histoires macabres treize nouvelles gratuit - Apr 22 2022 web histoires macabres treize nouvelles fantastiques 3 3

psychanalyse la bluette sentimentale la science fiction la fantasy et j en passe non sans oublier le rôle de

histoires macabres treize nouvelles fantastiques et horrifiques - Nov 17 2021

histoires macabres treize nouvelles fantastiques et horrifiques - Sep 27 2022 web téléchargement gratuit de romans histoires macabres treize nouvelles fantastiques et horrifiques victor moreau disponible en pdf epub et kindle lisez écrivez des

histoires macabres treize nouvelles fantastiques et

horrifiques - Aug 07 2023 web buy histoires macabres treize nouvelles fantastiques et horrifiques 1 by moreau victor isbn 9782955239575 from amazon s book store everyday low prices and free histoires macabres treize nouvelles fantastiques et - Oct 09

web histoires macabres book read reviews from world s largest community for readers une morte revenue à la vie qui ignore sa condition et tente tant bien q histoires macabres treize nouvelles fantastiques et horrifiques - Sep 08 2023 web d autres encore dans treize nouvelles d horreur et de fantastique directement inspirées des maîtres que sont richard matheson ray bradbury ou neil gaiman vous plongerez histoires macabres treize nouvelles fantastiques et horrifiques - May 04 2023 web au travers de ces treize nouvelles d horreur et de

fantastique découvrez tout un panel de personnages étranges terrifiants ou attachants qui vous emporteront dans leur folie histoires macabres treize nouvelles fantastiques et horrifiques - Nov 29 2022 web buy histoires macabres treize nouvelles fantastiques et

horrifiques by victor moreau online at alibris we have new and used copies available in 1 editions starting at histoires macabres treize nouvelles fantastiques et horrifiques - Aug 27 2022 web compre online histoires macabres treize nouvelles fantastiques et horrifiques de moreau victor na amazon frete grÁtis em milhares de produtos com o amazon histoires macabres treize nouvelles fantastiques - Mar 22 2022 web bienvenu sur dark stories le recueil d histoires macabres et inexplicables ce site est une compilation d histoires sombres que j ai consciencieusement sélectionné si vous amazon fr commentaires en ligne histoires macabres treize - May 24 2022 web plein de vampires certains sont des sociopathes qui tentent de lutter contre leur propre

nature mais peut on seulement

*29*

changer qui l on est ou bien est on condamné à répéter

#### histoires macabres treize nouvelles fantastiques et

horrifiques - Mar 02 2023 web apr 30 2015 au travers de ces treize nouvelles d horreur et de fantastique découvrez tout un panel de personnages étranges terrifiants ou attachants qui vous emporteront

#### catene ingrosso argento - Jan 28 2023

web dal 1998 al vostro servizio ingrosso argento di luigi tosto nasce da un esperienza ventennale nel settore della vendita all ingrosso di gioielli in argento la ricerca accurata come pulire la catena d argento techinfus com - Jun 20 2022 web abbastanza rapidamente ed efficacemente puoi pulire la catena d argento scurita con normale sale da tavola il vantaggio di usare questa sostanza è che il sale è sempre a trova la tua catena d argento su religieux saint christophe - Dec

#### 15 2021

web catene d argento scoprite la nostra vasta gamma di gioielli religiosi a saint christophe catene d argento di qualità sul nostro negozio

catene d argento htgetrid com - Feb 26 2023

web la catena d argento è considerata uno dei gioielli più eleganti e belli per le donne l argento è sempre stato considerato un metallo nobile con proprietà curative e magiche molte

#### catene d argento cyberlab sutd edu sg - May 20 2022

web catene d argento the silver caesars jan 23 2021 the twelve monumental silver gilt standing cups known as the aldobrandini tazze constitute perhaps the most enigmatic

catene di argento 925 world of jewel - Aug 03 2023 web abbiamo una vasta scelta di catene di argento 925 dorati rodiati argentati e rosé per la creazione dei vostri gioielli ordina per catena di argento 925 rolò 3 5mm dorato 1mt

## amazon it catenina argento - Mar 30 2023

web collana donna a catena sottile in argento 925 cordoli traccia coreana serpente e altro vari stili e misure prodotto in italia gch 8 145 8 49 risparmia 5 con coupon catene catene d argento fatte a mano san saru - Jun 01 2023 web trova la catena d argento più adatta al tuo stile se stai cercando catene che stiano benissimo a san saru tu avere diversi modelli di catene con maglie sottili e spesse interpretazione dei sogni catena d argento perché sognare una - Feb 14 2022

web aug 19 2022 spesso una catena d argento indica che il sognatore avrà presto una piacevole conversazione con il suo vecchio amico È anche possibile che questo sogno ingrosso argento gioielli in acciaio e argento 925 - Sep 04 2023 web vendita diretta all ingrosso e online b2b a prezzi competitivi

grande assortimento gioielli argento 925 e acciaio accessori anelli bracciali catene cavigliere ciondoli collane collane e catene argento religiose palais du rosaire - Jul 22 2022 web le nostre collane religiose e le nostre catene di argento completeranno tutte le vostre medaglie religiose e i vostri ciondoli croci di lourdes il nostro negozio di vendita di tessitura di catene d argento 94

#### foto tipi di tessitura di prodotti -

Aug 23 2022

web la catena d argento è un accessorio molto elegante che può completare il look e sottolineare l individualità del suo proprietario quando scegli una catena devi

tutorial bracciale palline catena argento 925 - Jan 16 2022 web apr 1 2014 tutorial per realizzare bracciale con catena e palline da mm 6 in argento 925 disponibile in kit sul sito piccolegioie cominfo piccolegioie com

catene in argento 925 gioielli in

pietre dure e preziose - Jul 02 2023 web vendita online di catene in argento 925 e componenti fai da te per gioielli tante catene in argento 925 per realizzare i tuoi gioielli compra adesso su lepietredellemeraviglie it argento 925 catene fili piccole gioie - Sep 23 2022 web catene in argento 925 nickel free vendute al centimetro categorie gourmette forzatine a palline veneziana cobra a cuore a fiore e a filo ideali per creare collane catenina argento stroili stroilioro com - Apr 18 2022 web catenina argento catenina collane amicizia collane con pietre collane multifilo collane girocollo prezzo genere materiale 1 colore del metallo collezione altri filtri ordina per catene da donna argento 2023 bluespirit - Oct 05 2023 web catene da donna argento articoli 1 41 di 41 totali ordina per mostra filtri filtri attivi 3 confronta prodotti 0 catena bluespirit premium p 472c09000100 269 10 sogna la catena d argento tutto da zero - Nov 25 2022 web sep 4 2023 la catena d argento nei sogni è un simbolo carico di significato e simbolismo nel campo dell interpretazione dei sogni la catena d argento rappresenta la catenine da uomo in argento 88 foto gioielli in argento sul collo - Mar 18 2022 web catene da uomo in argento possono essere presentate a uomini di ogni età come scegliere i gioielli dall argento al collo come scegliere la taglia e la tessitura quali catene argento 925 perles co - Apr 30 2023 web catene argento 925 spese di spedizione offerte a partire da 50 till 500 g negozio online di perline e accessori per la creazione di gioielli fai da te e altri hobby creativi come pulire una catena d argento

i metodi più veloci e di lavoro - Dec 27 2022

web oggi vi mostreremo alcuni semplici metodi su come pulire rapidamente ed efficacemente una catena d argento a casa che porta alla contaminazione della catena come

cemento casalgrande padana

catalogue pdf - Nov 13 2021 web ouvrir le catalogue en page 22 cemento rasato antracite 60x120 cemento cassero antracite 60x120 cemento rug antracite 60x60 ouvrir le catalogue en page 23 cemento cassero amazon it catene argento - Oct 25 2022

web amazon it catene argento 1

48 dei più di 60 000 risultati in catene argento risultati scopri questi risultati il prezzo e altri dettagli possono variare in base alle dimensioni e

Best Sellers - Books ::

[im a stranger here myself](https://www.freenew.net/form-library/threads/?k=im_a_stranger_here_myself.pdf) [iee on site guide 17th edition](https://www.freenew.net/form-library/threads/?k=iee-on-site-guide-17th-edition.pdf) [i know why the caged bird sings](https://www.freenew.net/form-library/threads/?k=i-know-why-the-caged-bird-sings.pdf) [human physiology stuart ira fox](https://www.freenew.net/form-library/threads/?k=human-physiology-stuart-ira-fox-12th-edition-test-bank.pdf) [12th edition test bank](https://www.freenew.net/form-library/threads/?k=human-physiology-stuart-ira-fox-12th-edition-test-bank.pdf) [if you liked the fault in our stars](https://www.freenew.net/form-library/threads/?k=if_you_liked_the_fault_in_our_stars.pdf) [igenetics by peter russell](https://www.freenew.net/form-library/threads/?k=Igenetics_By_Peter_Russell.pdf) [il potere delloscurita](https://www.freenew.net/form-library/threads/?k=Il_Potere_Delloscurita_Brokenhearted.pdf) [brokenhearted](https://www.freenew.net/form-library/threads/?k=Il_Potere_Delloscurita_Brokenhearted.pdf) [hyundai excel x2 repair manual](https://www.freenew.net/form-library/threads/?k=hyundai-excel-x2-repair-manual.pdf) [i love you and i](https://www.freenew.net/form-library/threads/?k=I_Love_You_And_I.pdf) [i love you i love you i love you](https://www.freenew.net/form-library/threads/?k=I-Love-You-I-Love-You-I-Love-You.pdf)